## The book was found

# Adobe Dreamweaver Cs5 Revealed (Hc)

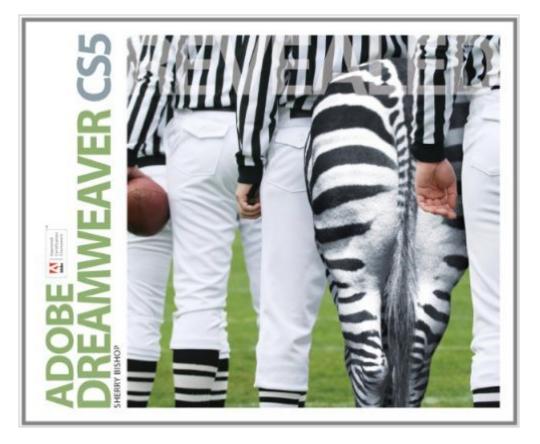

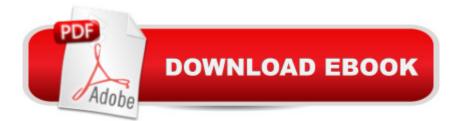

### Synopsis

Discover all that Dreamweaver CS5 has to offer! Whether you're looking for a step-by-step introduction to Adobe® Dreamweaver® or a solid reference as you continue your work in Web design, this is a standout resource. ADOBE DREAMWEAVER CS5 REVEALED uses detailed, vibrant illustrations; clear, straightforward lessons; and real-world case studies to provide an overview of the Dreamweaver interface and how to use it effectively. This latest edition includes expanded content on CSS best practices, the new Navigation toolbar, the simplified site setup, Spry menu bars, improved CSS layouts, and Live view navigation. Sidebars throughout the book incorporate basic Web design principles, providing readers with a skill set that goes beyond the software interface and can be applied in a variety of situations.

#### **Book Information**

Hardcover Publisher: Delmar (August 31, 2010) Language: English ISBN-10: 111113068X ISBN-13: 978-1111130688 Product Dimensions: 7.5 x 1.2 x 9.2 inches Shipping Weight: 3 pounds Average Customer Review: 3.7 out of 5 stars Â See all reviews (36 customer reviews) Best Sellers Rank: #687,048 in Books (See Top 100 in Books) #32 in Books > Computers & Technology > Digital Audio, Video & Photography > Adobe > Adobe Dreamweaver #1382 in Books > Computers & Technology > Web Development & Design > Web Design #2971 in Books > Computers & Technology > Graphics & Design

#### **Customer Reviews**

I'm using this book for a class and I'm finding it incredibly frustrating. It shares a common flaw with a lot of computer books in my opinion which is bascially that it is full of step by step instructions but little to no explanation of how or why these steps work. You can mindlessly follow the exercises but you don't come away with any understanding of how to deviate from those steps if you want your page to look different from the example. Each chapter is 1-2 pages of "big picture" overview, which isn't helpful because it's so general & vague, and then a set of exercises, which are good for referring back to if the skill you need happens to be one of the ones they covered in the exercises. The most helpful parts are the sidebar paragraphs, which tell you more generally what to do but

keep it specific to this program. Otherwise, I hate it.

As an intermediate user of Dreamweaver and other Adobe products I find the Revealed series to be very insightful. With lots of graphics and picture walk-throughs, they do an outstanding job of logically explaining the features and usage of the Adobe products. I use these books and its almost like having an instructor right there with you.My only gripe is that my experiences using them in college classes have been confusing because the book really does a great job in and of itself but most professors are not willing to play the role of supporter, they feel like they have to do more. That has screwed up my classes because even though following the book is adequate for Certification, teachers rarely trust the textbooks they issue.I honestly believe that if you know anything about web design and you simply follow this books instruction you will be at the intermediate to expert level in under a month.

This book is bulky and redundant. The "projects" are overly simple and a waste of time. The graphics and illustrations in the book are pretty horrifying. As a common sense instruction manual, I guess it does it's job. I needed this book for a digital imaging college course, but I think this book would be better suited for an intro high school course. If you're an artist and want to be inspired in any way, nothing to see here, move along.

This entire series seems like it was written for middle school kids. The projects are tacky and in no represent anything a professional would ask you to do in the real world. Furthermore, the layout is awful. The books are ugly and poorly designed all the way through, whether we're talking about general aesthetics or information hierarchy. This is the second in a series that I have used (because one professor swears by them). No one thinks they're helpful. These should not be used as college-level books under any circumstances.

This text does an acceptable job of walking you through how to use Photoshop, Flash, and Dreamweaver. If you need this for a class, grab it. This is especially true as the assignments that your instructor will give you are given step by step in the book. If you are just wanting this to learn to use those programs, just use google. It will be faster and more informative.

Got this book for a class, little to know that it was an old version. Probably itâ Â™s a good book for very smart people, but definitively, not intended for regular people to learn this matter. Good

I never thought of using dreamweaver with my power points. It is such a wonderful way of getting the information out there without adding lengthy slides while also providing resources for workers future use. I love the 3D and graphics. I am briefing on an entirely new level and now co-workers can't wait for the next brief in order to see what I've come up with (which is great, but they are completely attentive so they miss nothing -- huge smile).

I also had to do some exercises out of this book for a class, and I got very frustrated as well. The layout of the book is very clumsy. For one thing, there are no page numbers. Just numbers related to the chapter. I find my self getting very frustrated just trying to find the right page. It feels like it jumps around a lot, and I don't see the continuity. This book does explain a little more of why the hell you are doing something than the Adobe books, but at least the Adobe books aren't too clever for their own good.

#### Download to continue reading...

The Design Collection Revealed: Adobe InDesign CS5, Photoshop CS5 and Illustrator CS5 (Adobe Creative Suite) The WEB Collection Revealed Standard Edition: Adobe Dreamweaver CS4, Adobe Flash CS4, and Adobe Fireworks CS4 (Revealed (Delmar Cengage Learning)) Adobe Dreamweaver Cs5 Revealed (Hc) Adobe Dreamweaver CS5 Illustrated (Illustrated Series: Adobe Creative Suite) New Perspectives on Adobe Dreamweaver CS5, Comprehensive (New Perspectives Series: Adobe Creative Suite) Adobe Dreamweaver CS6 Revealed (Adobe CS6) Learn Adobe Dreamweaver CC for Web Authoring: Adobe Certified Associate Exam Preparation (Adobe Certified Associate (ACA)) Video Production with Adobe Premiere Pro CS5.5 and After Effects CS5.5: Learn by Video Adobe Dreamweaver CS5 Bible The Video Collection Revealed: Adobe Premiere Pro, After Effects, Soundbooth and Encore CS5 New Perspectives on Adobe Dreamweaver CS6, Comprehensive (Adobe CS6 by Course Technology) Adobe Dreamweaver Creative Cloud: Comprehensive (Stay Current with Adobe Creative Cloud) uCertify Guide for Adobe Exam 9A0-090: Pass your Adobe Dreamweaver CS4 Certification in first attempt Adobe Illustrator CS6 Revealed (Adobe CS6) Adobe Photoshop Creative Cloud Revealed (Stay Current with Adobe Creative Cloud) Learn Adobe Illustrator CC for Graphic Design and Illustration: Adobe Certified Associate Exam Preparation (Adobe Certified Associate (ACA)) Learn Adobe Premiere Pro CC for Videoà Â Communication: Adobe Certified Associate Exam Preparation (Adobe Certified Associate (ACA)) Learn Adobe Photoshop CC for Â Visual Â Communication: Adobe Certified Associate

Exam Preparation (Adobe Certified Associate (ACA)) Dreamweaver CS5: The Missing Manual Dreamweaver CS5 For Dummies

<u>Dmca</u>